## **Peltihamsteri-sovellusprojekti**

**Mari Kasanen Leevi Liimatainen Marina Mustonen Juhani Sundell Arttu Ylä-Sahra**

# **Vaatimusmäärittely**

**Versio 0.5.0 Julkinen 14.5.2019**

**Jyväskylän yliopisto Informaatioteknologian tiedekunta**

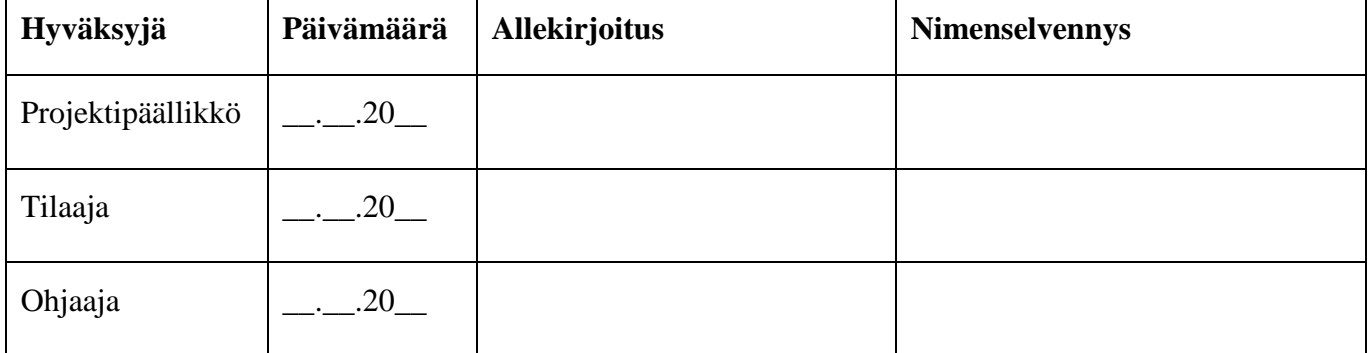

#### **Muutoshistoria**

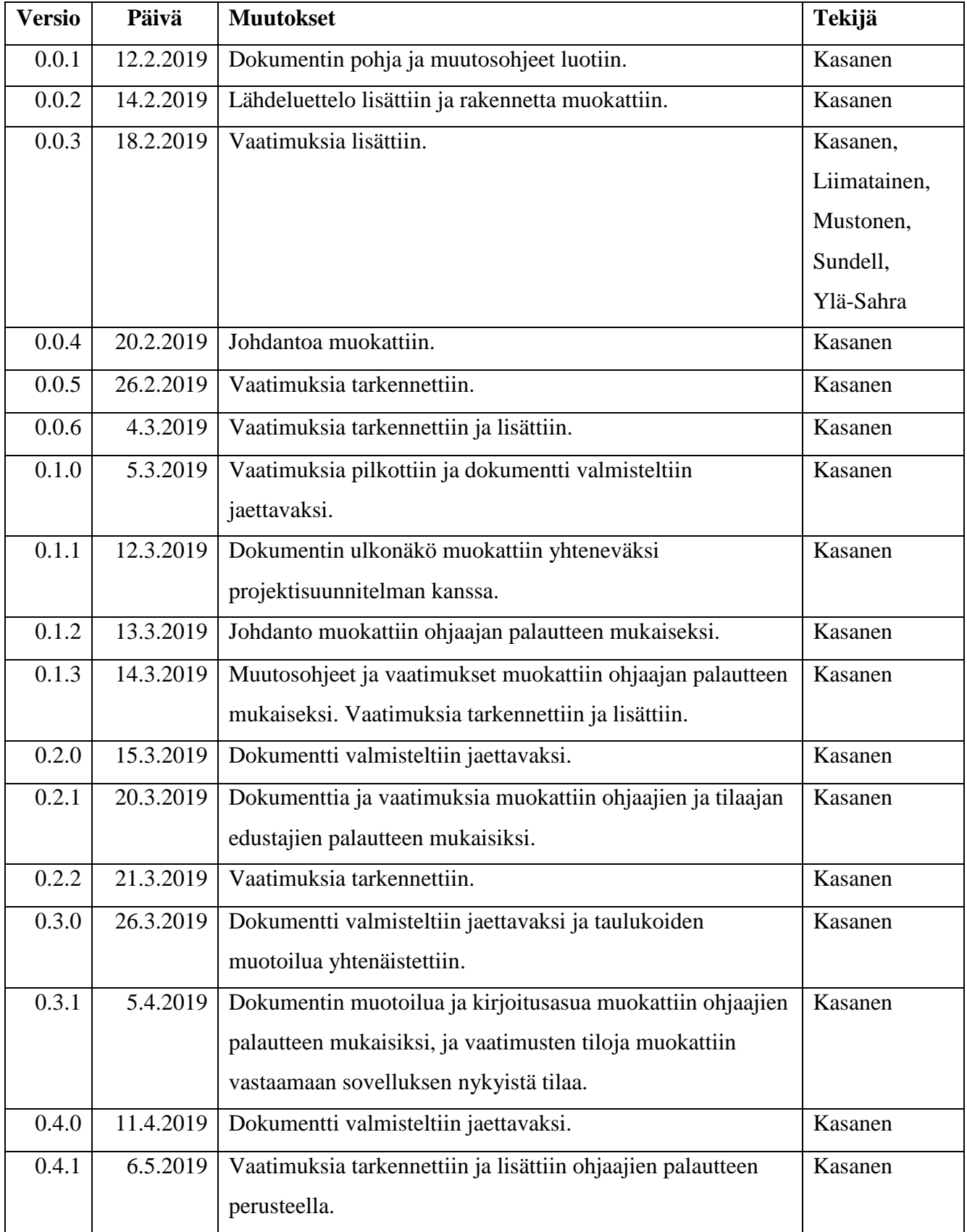

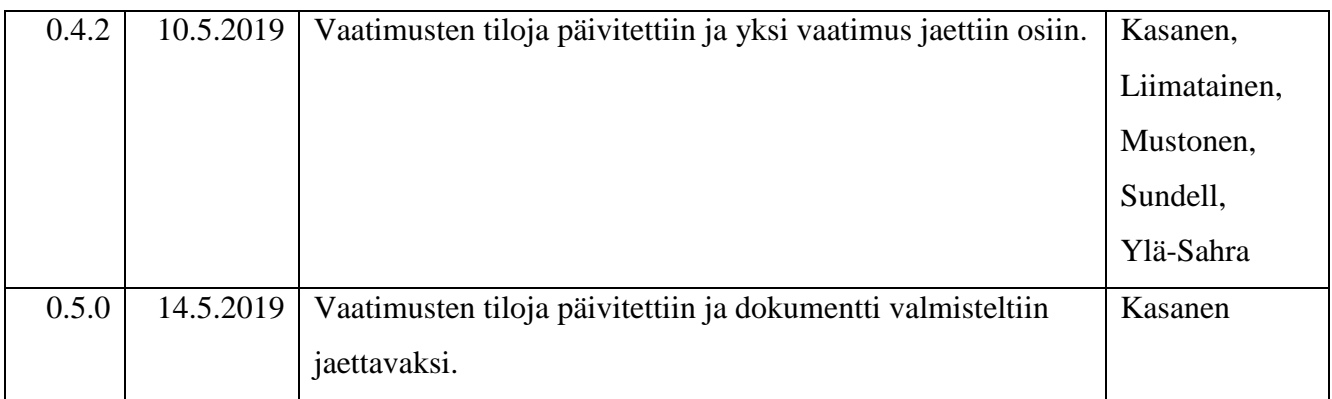

#### **Sisältö**

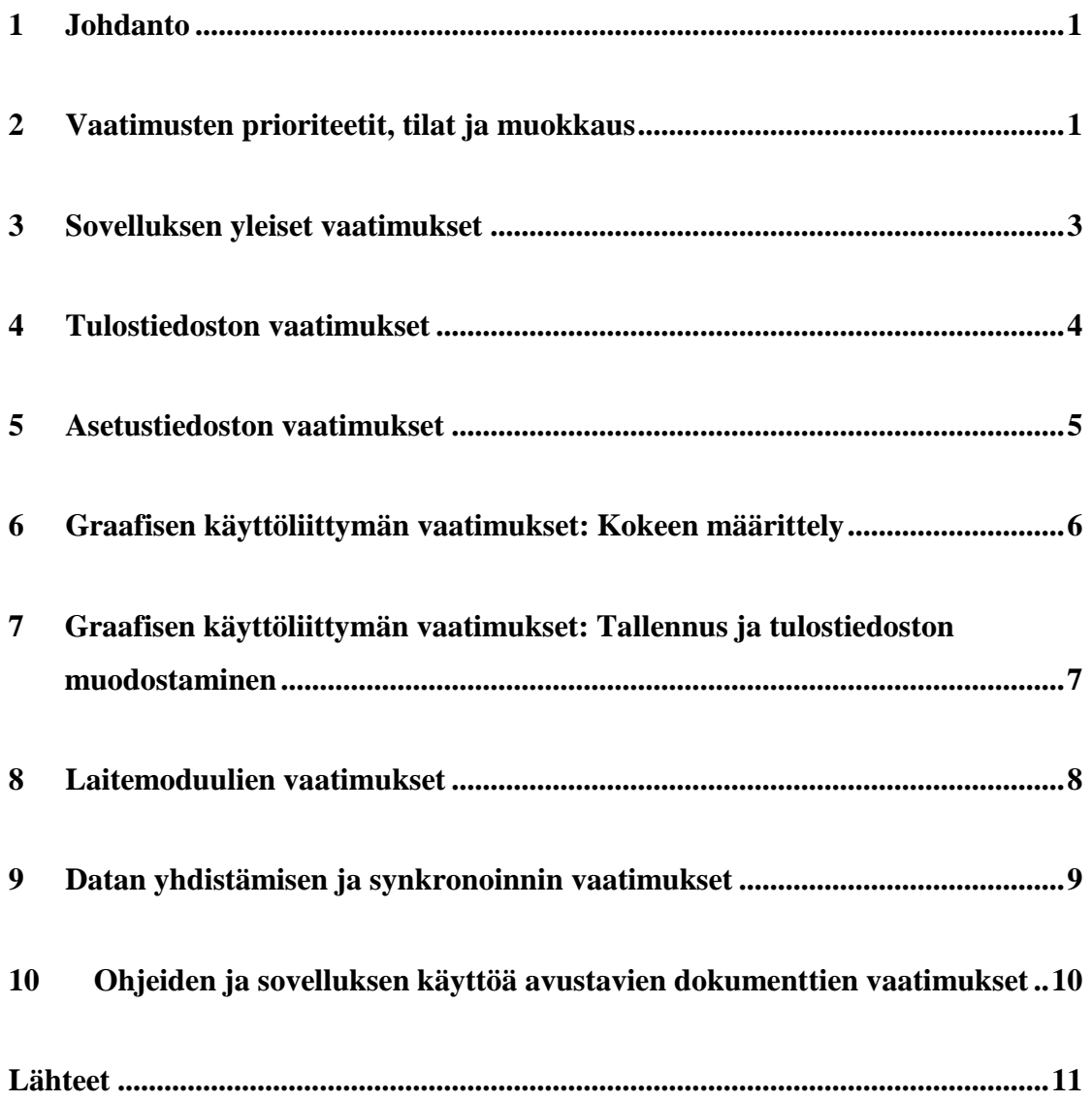

#### **1 Johdanto**

Peltihamsteri-projekti kehittää sovelluksen Jyväskylän yliopiston ajosimulaatiolaboratorion käyttöön kevään 2019 aikana. Laboratorion ensisijaisia käyttäjiä tällä hetkellä ovat IT-tiedekuntaan kuuluvat kognitiotieteilijät.

Projektin taustoja ja tavoitteita kuvataan projektisuunnitelmassa (Mustonen, 2019). Siinä kuvataan myös projektin ja kohdealueen termistö, jota tässä dokumentissa käytetään.

#### **2 Vaatimusten prioriteetit, tilat ja muokkaus**

Sovelluksen vaatimusten priorisoinnissa käytetään seuraavia luokkia (Santanen, 2017):

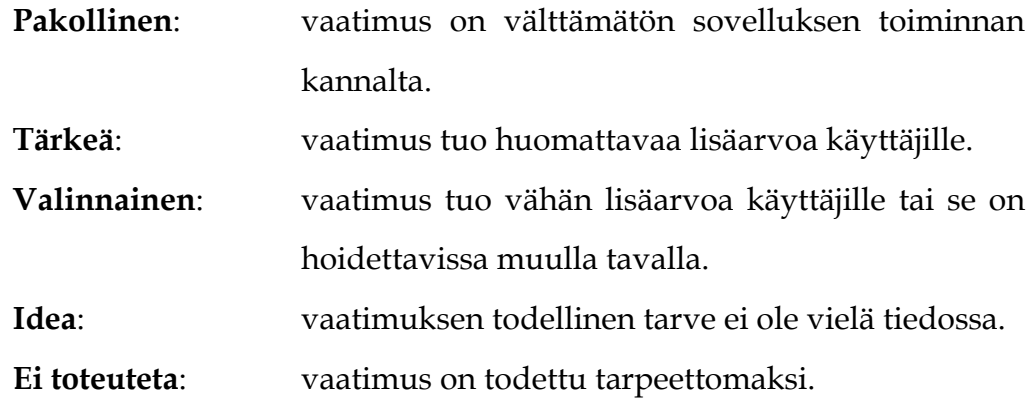

Vaatimuksen toteutumiselle asetetaan myös tila, joka voi olla jokin seuraavista (Santanen, 2017):

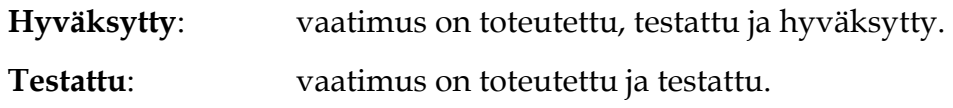

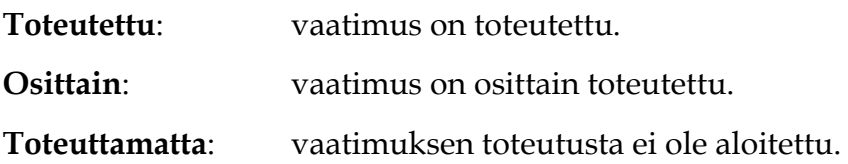

Vaatimusten muokkaamisessa noudatetaan seuraavia käytänteitä:

- o Ennen vaatimuksen lisäystä lisääjän tulee kertoa uudesta vaatimuksesta muille projektiryhmän jäsenille ja saada näin lisäykselle hyväksyntä.
- o Vaatimus lisätään sille sopivan vaatimuskokonaisuuden alle, se numeroidaan yksilöivällä numerolla (esimerkiksi 2.2), ja sille asetetaan kuvaava prioriteetti ja tila ylläolevien listausten mukaisesti.
- o Jos vaatimus huomataan tarpeettomaksi, sitä **ei poisteta**, vaan sen prioriteetti vaihdetaan prioriteetiksi "Ei toteuteta".

## **3 Sovelluksen yleiset vaatimukset**

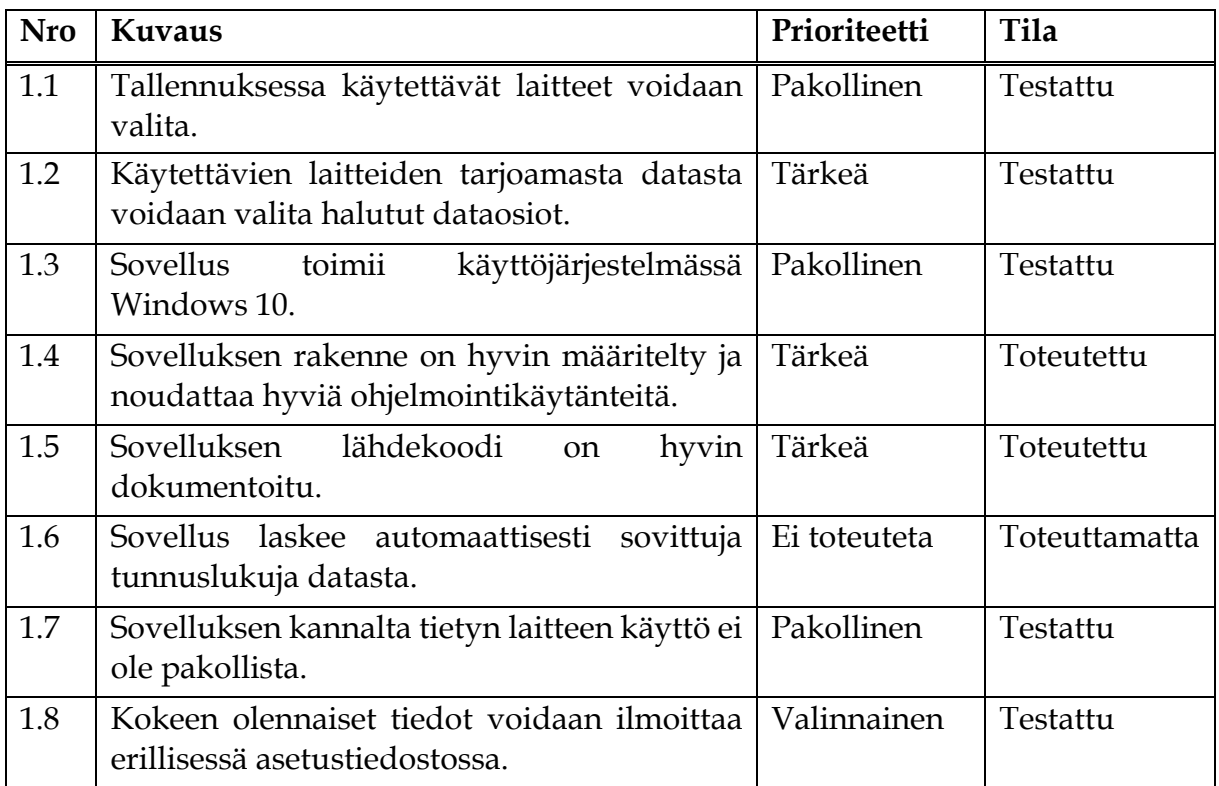

### **4 Tulostiedoston vaatimukset**

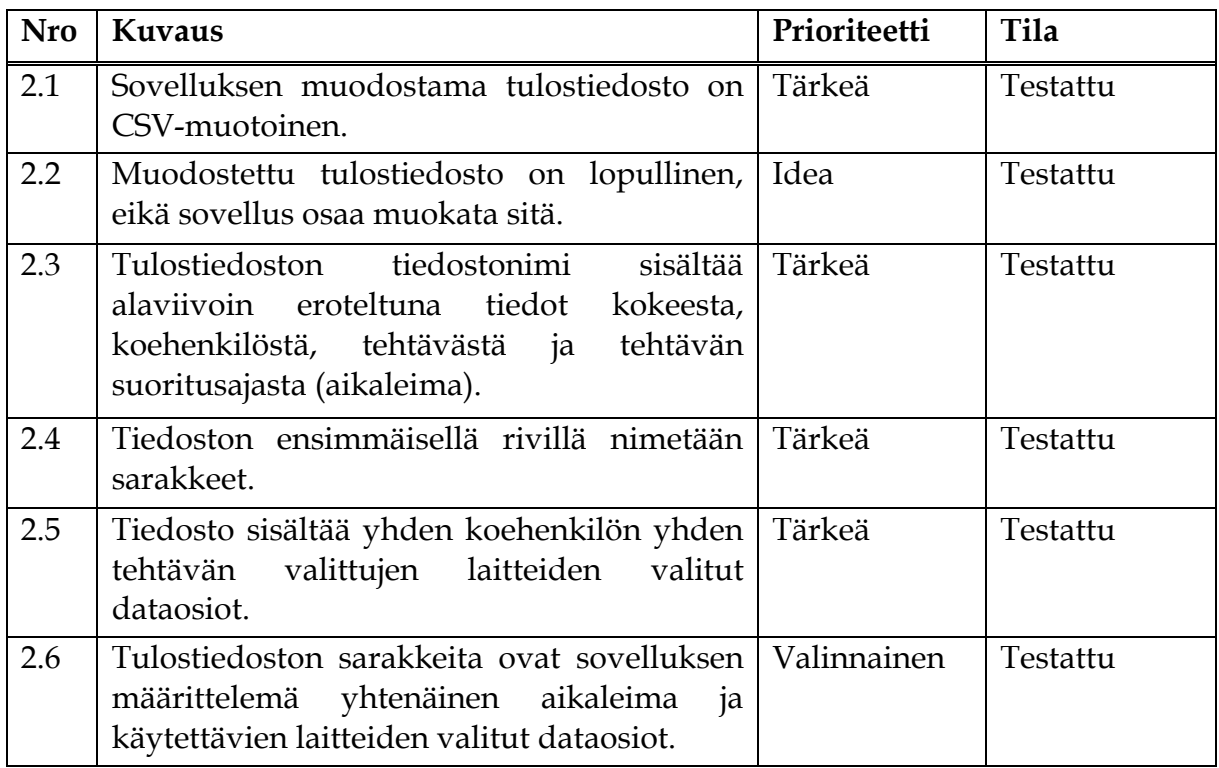

### **5 Asetustiedoston vaatimukset**

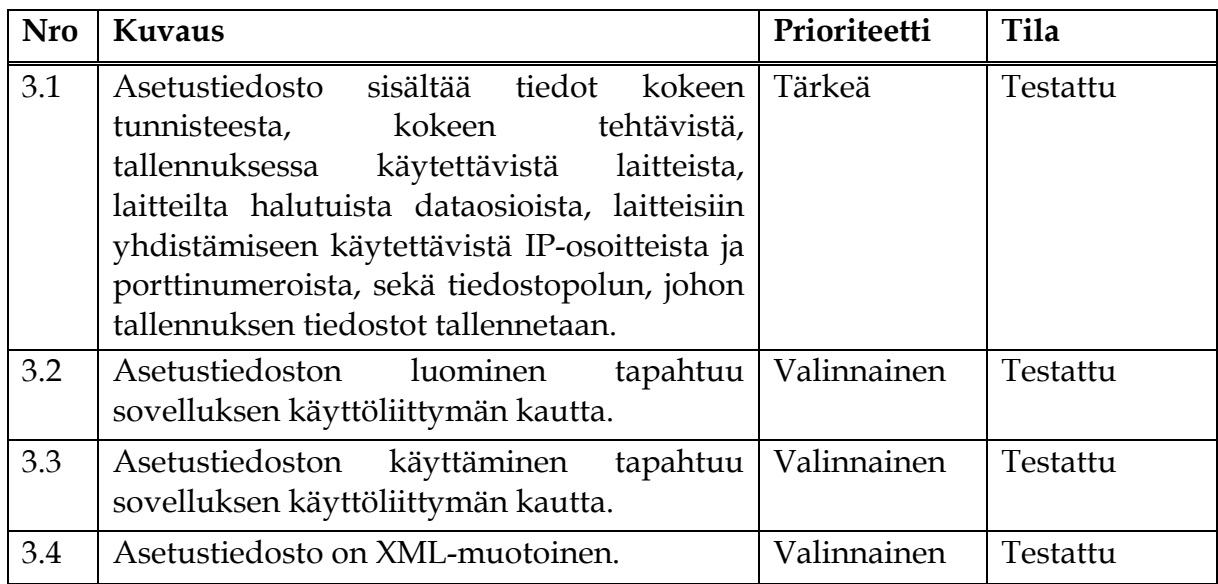

## **6 Graafisen käyttöliittymän vaatimukset: Kokeen määrittely**

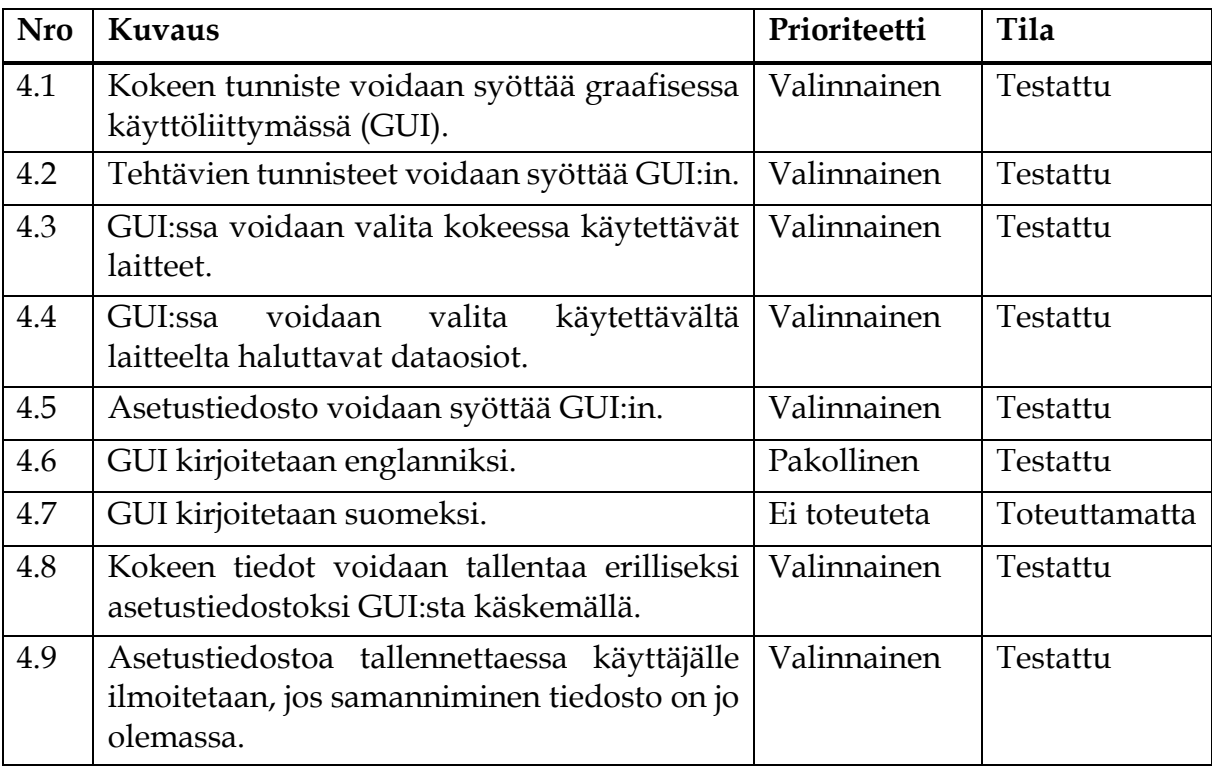

# **7 Graafisen käyttöliittymän vaatimukset: Tallennus ja tulostiedoston muodostaminen**

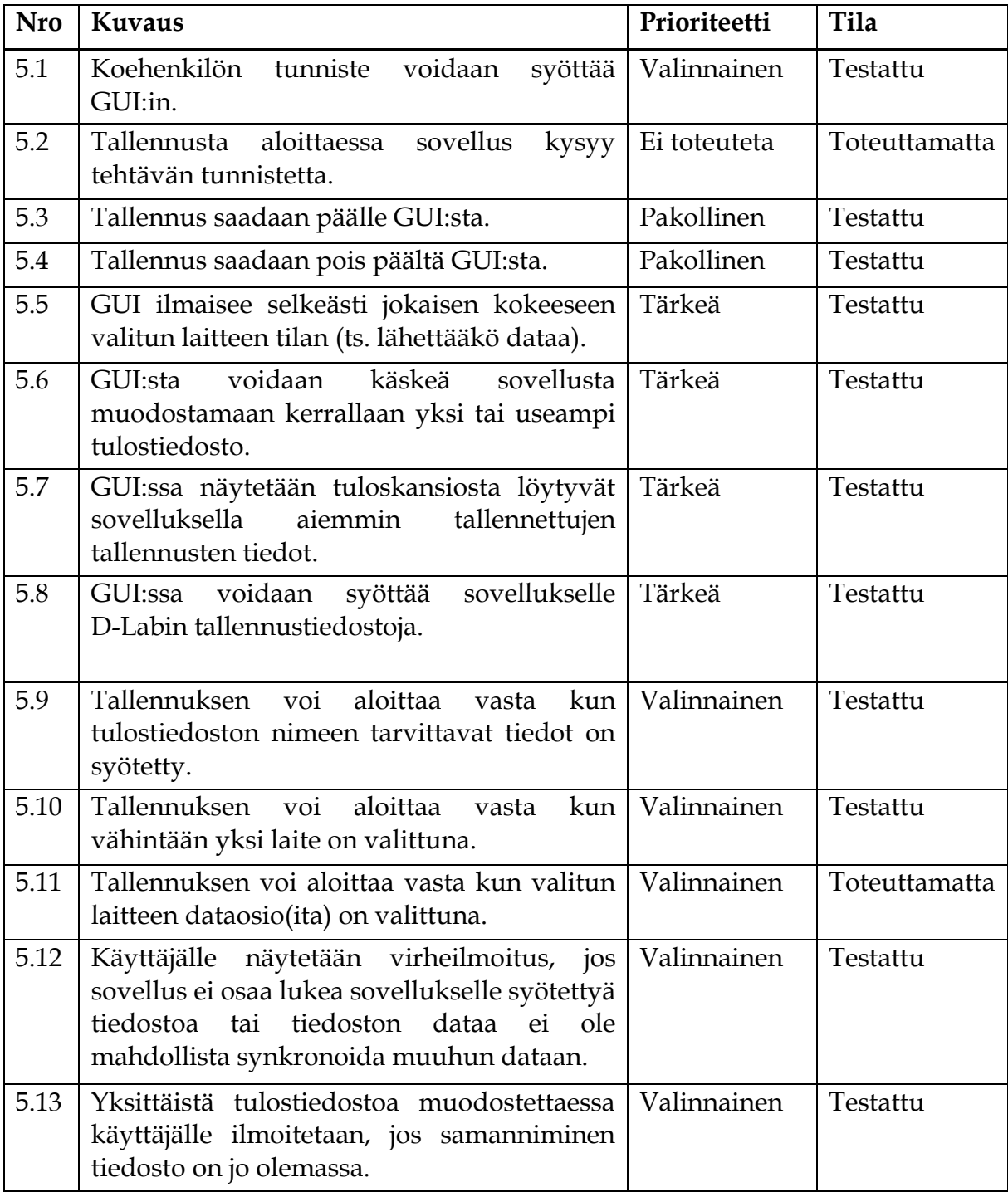

### **8 Laitemoduulien vaatimukset**

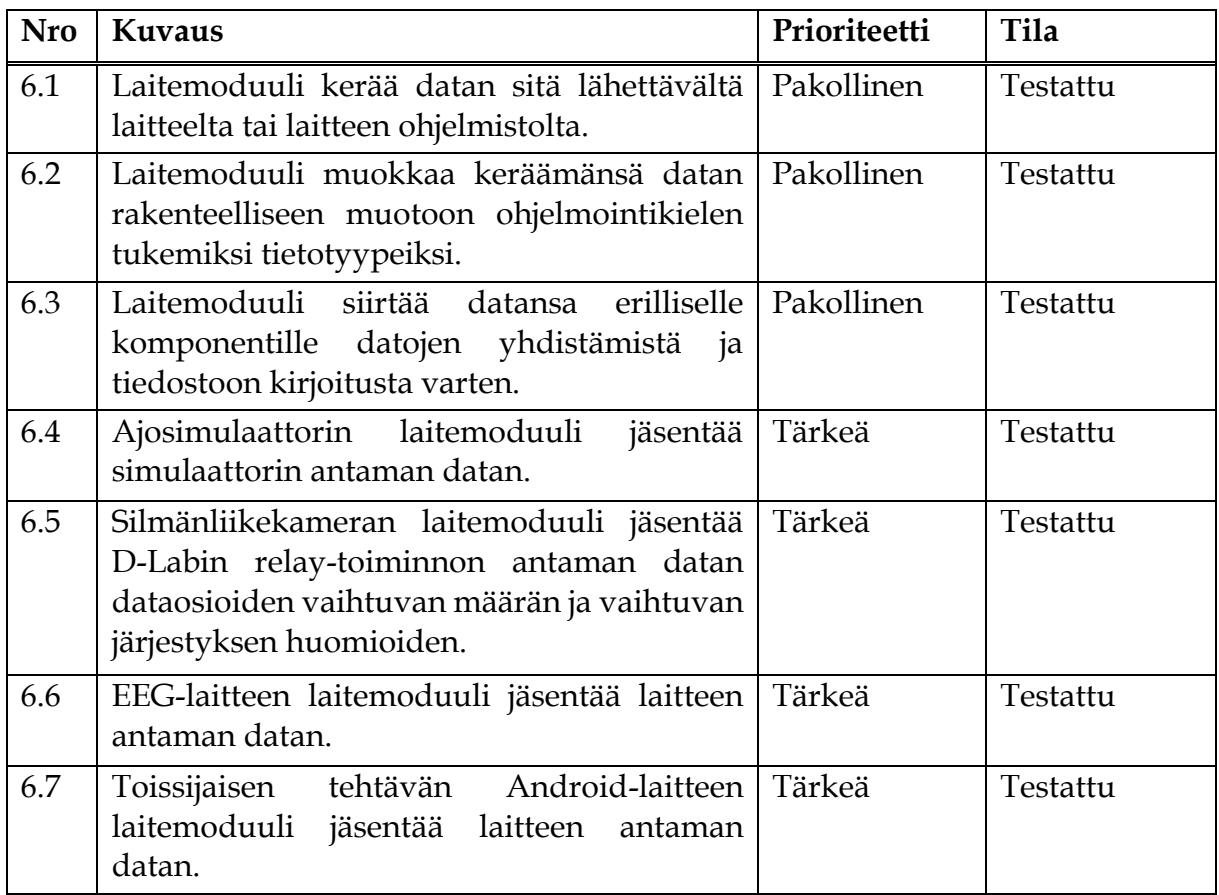

## **9 Datan yhdistämisen ja synkronoinnin vaatimukset**

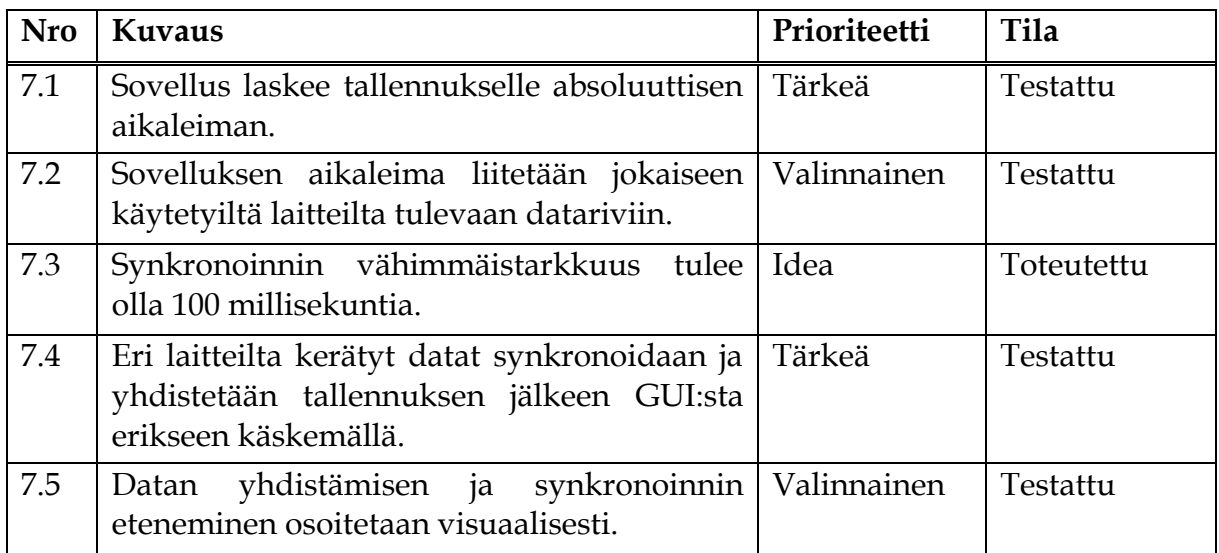

# **10 Ohjeiden ja sovelluksen käyttöä avustavien**

### **dokumenttien vaatimukset**

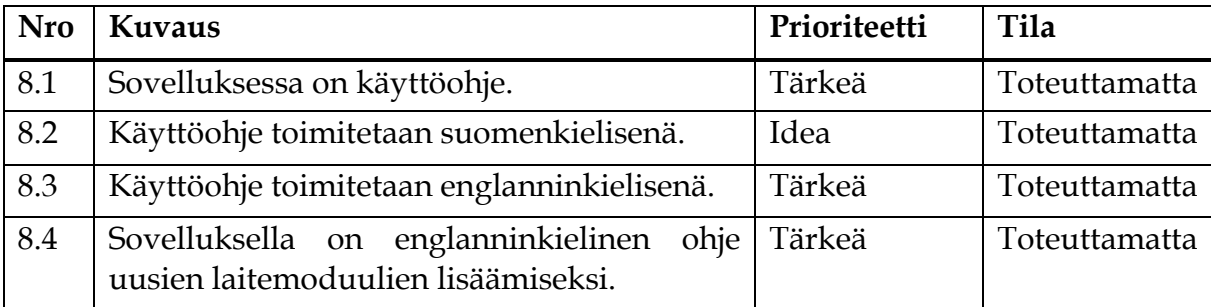

#### **Lähteet**

- Mustonen, M. (4.4.2019). Peltihamsteri-projekti, Projektisuunnitelma. Jyväskylän yliopisto, informaatioteknologian tiedekunta.
- Santanen, J.-P. (16.2.2017). Tarvekartoitus ja vaatimusten analyysi. Jyväskylän yliopisto, informaatioteknologian tiedekunta. Noudettu osoitteesta http://www.mit.jyu.fi/palvelut/sovellusprojektit/luen not/TarvekartoitusVaatimustenAnalyysi2s.pdf .